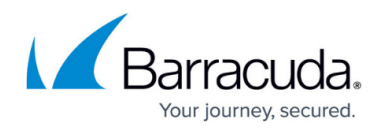

# **CloudGen Access Console Release Notes**

<https://campus.barracuda.com/doc/93881078/>

**Version 2.21.0**

Release Date 2024.04.26

- Fixed an issue where the wizard was prompting for login credentials when changing regions.
- Fixed an issue where the wizard was not present for an MSP customer during tenant creation.
- Updated Top use cases in the **Overview > Getting Started** page.
- Fixed issue where deleting a device fails but there was no error message.
- Fixed issue where the Done button is toggled every time user clicks on Copy token.

### **Version 2.20.0**

Release Date 2024.04.04

- Fixed issue where enrollment was failing.
- Disabled Action button for enrollments when count is 0.
- Display proper error when port numbers are out of bounds while creating resources.
- Fixed display of Top Overview card.
- Added validation to re-authentication field to be positive numeric numbers.

### **Version 2.19.0**

Release Date 2024.03.28

- Fixed issue where user cannot change user web policy to "Everyone" policy.
- Fixed issue where user cannot disable a local user.
- Use marketplace subscription information as expected .

### **Version 2.18.0**

Release Date 2024.03.13

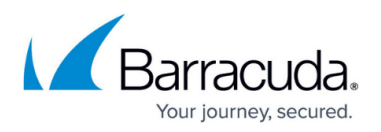

- Fixed bug that occurred when clicking on filters on UD dialog [ BNCGA-5636] .
- Switching between IP and host resource should clean up [ BNWSS-15589].
- Fixed bug with Microsoft authentication looping [BNCGA-5453].

### **Version 2.16.0**

#### Release Date 2023.12.21

- New feature 'Manage tenant' in Tenants drop-down in the app enables users to upload a logo (avatar) and view Tenant Name, Tenant ID, and Serial Number.
- New Serial Activation Flow on License page.
- Fixed issue where Everyone toggle was not honored under **Access > Policy Detail**.
- Fixed user enrollment copy url on mobile.
- Fixed enrollment creation and email delivery.
- Fixed issue when loading a user with no enrollments.

### **Version 2.15.0**

#### Release Date 2023.11.22

- New **Device Classification** feature allows IT administrators to classify end user devices as Personal, Managed, or Supervised in order to better manage and secure corporate devices. See [Device Classification](http://campus.barracuda.com/doc/99616901/) and [How Device Classification Works](http://campus.barracuda.com/doc/99618369/) for details.
	- Apply policies based on the device classification.
	- Web policies also support device classification criteria.
- Added device hostname to the device details.
- Display Access Policy names on the list of Access Resources.
- New UI for the User Directories list.
- Allow new resource hosts for M365 customers:
	- \*.aadg.akadns.net
	- \*.aadg.trafficmanager.net

#### Fixed:

- Old agent count on the Device Policy page.
- Some of the page's placeholders.
- Issue with the Threats section without enrolled devices.
- Token being lost when creating a new tenant while switching between clusters.
- Let connector know when an Azure authentication error happens.
- Prevent potential errors when creating a new web policy.

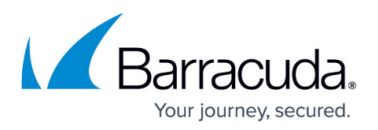

• Small UI fixes across the app.

# **Version 2.6.0**

- Tamperproof feature P rovides the option to protect against unauthorized or accidental tampering with the app installation, security policy, and app settings on endpoints. When enabled, this feature hides the Quit, Un-enroll and Stop/Start options on the CloudGen Access App. See [Tamperproof](http://campus.barracuda.com/doc/99615906/) for details and OS support.
- New **Moderator** role Has access to all APIs except for the User, Groups, and Administrator API (cannot add, modify, or remove users, groups or admins).

### **Version 2.2.1**

• Support for the new cloud-based User Directory refresh token system.

### **Version 2.1.27**

Release Date 2023.05.02

#### **Web Filtering Alerts**

- Provides the ability to receive email alerts based on configured web policies.
- Ability to configure based on severity (high, medium, low) with provided threshold.
- Options to globally disable alerts based on severity. See [Configure Alerts](http://campus.barracuda.com/doc/98219277/) for details.

#### **Fixes and Updates**

- OAuth2 flow replaces OAuth flow for Microsoft Azure user directories . Authorization happens when you add a user directory and click **Authorize** in the UI.
- Fixed login problem when an Admin user was created with any of the following roles, using Password for Authentication Type:
	- Enrollment
	- Read Events
	- Device
	- Device (Read Only)
- Fix: Running the access-cli filter access-cli records watch -r 30 --detailed-info
	- -o json works as expected without errors.

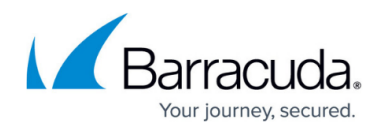

### **Version 1.3.18:**

- Fixed Okta API issue where users could not be pulled successfully.
- Fixed Google Apps issue where users would be randomly re-enrolled.
- OAuth2 flow replaces OAuth flow for Google Workspace user directories since Google deprecated OAuth out-of-band (OOB) flow in October, 2022. Authorization happens when you add a user directory and click **Authorize** in the UI.

# **Version 1.3.1**

Release Date 2022.02.17

• Improved user list API times.

### **Version 1.3.0**

Release Date 2022.02.16

- Added [App Catalog.](http://campus.barracuda.com/doc/96767027/)
- Added warning to users when they try to delete a resource that are being used as a DNS on **Settings -> Agent DNS**.
- Fixed various issues.

### **Version 1.2.16**

Release date 2021.10.25

• Fixed minor issues.

### **Version 1.2.15**

Release date 2021.10.17

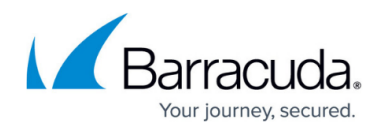

• Fixed minor issues.

### **Version 1.2.14**

Release date 2021.10.04

- Fixed minor issues.
- Added new status and error messages to User Directories sync info.

### **Version 1.2.13**

#### Release date: 2021.09.27

- Create new enrollment automatically when sending enrollment email to multiple users.
- Send emails from access.barracuda.com
- Connector UI Improvements.
- Fixed various issues.

### **Version 1.2.12**

Release date: 2021.09.20

- Removed devices security session.
- Increased max concurrent admin logins.
- Fixed various UI issues.

# **Version 1.2.11**

Release date: 2021.09.13

• Fixed various issues.

#### **Version 1.2.10**

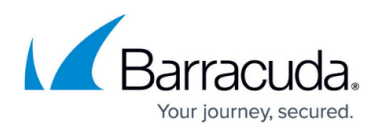

Release date: 2021.09.06

• Fixed various issues.

### **Versions 1.2.6, 1.2.7, 1.2.8,1.2.9**

#### Release date: 2021.08.31

- Agent DNS Added DNS over Resource.
- Agent DNS Added option to configure more than one domain suffix.
- Added search to Groups.
- Improved UD syncing logic.
- Fixed various issues.

## **Version 1.2.5**

Release date: 2021.08.19

• Fixed various issues.

### **Version 1.2.4**

Release date: 2021.08.17

• Fixed various issues.

#### **Version 1.2.3**

Release date: 2021.07.21

• Fixed various issues.

#### **Version 1.2.2**

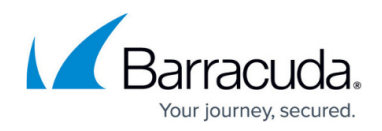

Release date: 2021.07.15

• Fixed various issues.

### **Version 1.2.1**

Release date: 2021.07.13

• Fixed various issues.

#### **Version 1.2.0**

#### Release date: 2021.07

- Agent DNS Improved DNS settings.
- Agent Customization Added certificate expiration time option.
- Added OneTrust consent modal.
- Removed phone number from user modal.
- New resource Ports Configuration UI.
- Fixed various issues.

#### **Version: 1.1.25**

Release date: 2021.07.08

- Added UDP support.
- Implemented fixed IP resources.
- Implemented wildcard exceptions.

### **Version: 1.1.20**

Release date: 2021.06.07

• Added admins management.

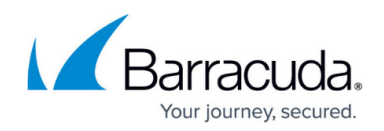

### **Version 1.1.8**

Release date: 2021.03.24

Several bug fixes and performance improvements.

### **Version 1.1.7**

Release date: 2021.03.22

- [Firefox] Fixed login autocompletion.
- Added device certificate to device details.
- Several bug fixes and performance improvements.

## **Version 1.1.6**

Release date: 2021.03.11

• Fixed tenants selector loading.

### **Version 1.1.5**

Release date: 2021.03.08

- Record data now gets uploaded to external server (SIEM configuration).
- Several bug fixes and performance improvements.

### **Version 1.1.4**

Release date: 2021.03.06

Several bug fixes and performance improvements.

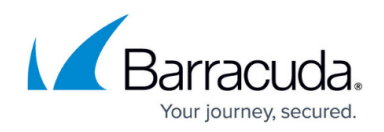

# **Version 1.1.3**

Release date: 2021.03.04

Several bug fixes and performance improvements.

### **Version 1.1.2**

Release date: 2021.03.02

Several bug fixes and performance improvements.

### **Version 1.1.1**

Release date: 2021.03.02

Several bug fixes and performance improvements.

#### **Version 1.1.0**

Release date: 2021.02.22

- Implemented authentication flow for SSO AuthDB.
- Added loading indicator to console login.
- Fixed bug where logging in using Google SSO in Safari did not redirect to dashboard.
- Several other bug fixes and performance improvements.

#### **Version 1.0.2**

Release date: 2021.01.26

- Fixed slow device deletion.
- Fixed access\_resources API to return 403 when token is not valid.

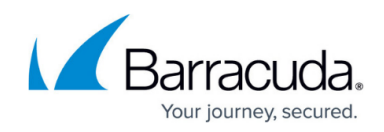

# **Version 1.0.1**

Release date: 2021.01.18

- Created debug menu on console.
- Added IT support contact option to support settings.
- Several other bug fixes and performance improvements.

### **Version 0.12.0**

Release date: 2020.10.23

- Added support for Admin roles.
- Removed old revoke\_enrollment API.

### **Version 0.11.7**

Release date: 2020.10.20

- Updated Device metadata database.
- Now uses proper responses to DELETE verbs.
- Removed RbacLegacy dead code.
- Fixed several eager loading warnings.

### **Version 0.11.5**

Release date: 2020.09.15

Added support for wildcards on wildcard exceptions.

### **Version 0.11.2**

Release date: 2020.09.08

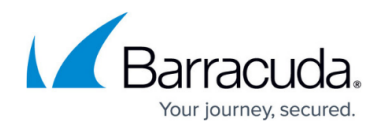

• Added support for wildcard exceptions.

### **Version 0.10.36**

Release date: 2020.08.19

• You can now find devices by device\_id and enrollment\_id

### **Version 0.10.34**

Release date: 2020.08.07

• Added evaluate\_policy method to Device API.

### **Version 0.10.27**

Release date: 2020.06.26

• Added email-backed SSO.

#### **Version 0.10.23**

Release date: 2020.06.19

• Added support for multiple Microsoft Azure directory tenants.

### **Version 0.10.20**

Release date: 2020.06.05

• Added SSO support to Admin login.

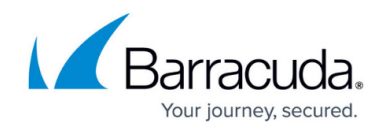

# **Version 0.10.1**

Release date: 2020.02.10

- Added support for resources with wildcard domains and port ranges.
- Added password reset flow.
- Several bug fixes and performance improvements.

### **Version 0.9.12**

Release date: 2020.01.14

- Improved the UI/UX on the device details page.
- A confirmation pop-up window now appears when revoking the authentication for a device.
- It is now possible to disable and unenroll a device from this screen.

# Barracuda CloudGen Access

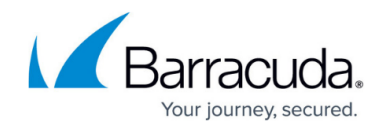

© Barracuda Networks Inc., 2024 The information contained within this document is confidential and proprietary to Barracuda Networks Inc. No portion of this document may be copied, distributed, publicized or used for other than internal documentary purposes without the written consent of an official representative of Barracuda Networks Inc. All specifications are subject to change without notice. Barracuda Networks Inc. assumes no responsibility for any inaccuracies in this document. Barracuda Networks Inc. reserves the right to change, modify, transfer, or otherwise revise this publication without notice.